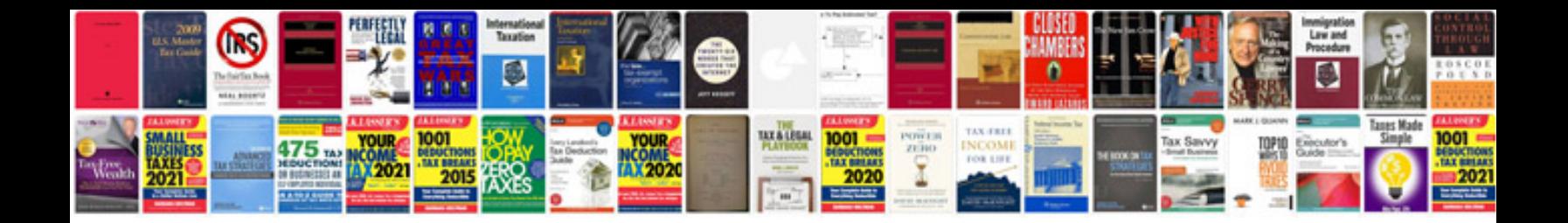

**2006 bmw x3 owner's manual**

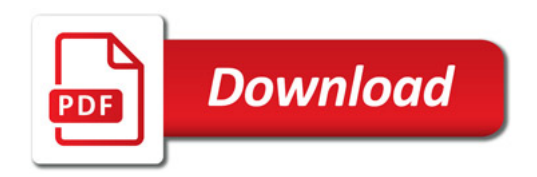

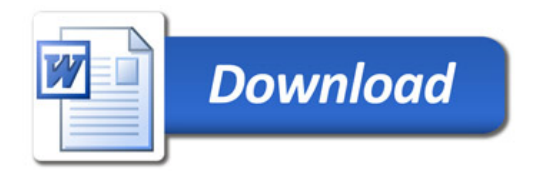